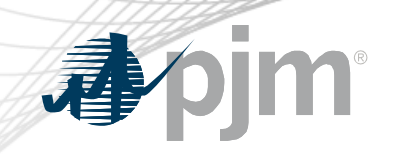

# Connect.pjm.com Roadmap

As of April 16, 2020

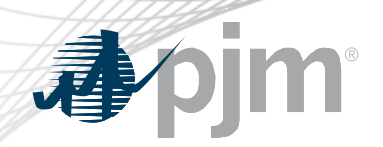

**Revisions** 

• Implementation date for SSO integration updated to Sunday, May 24 at 5:00 p.m.

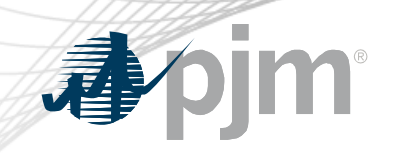

### Impact Details

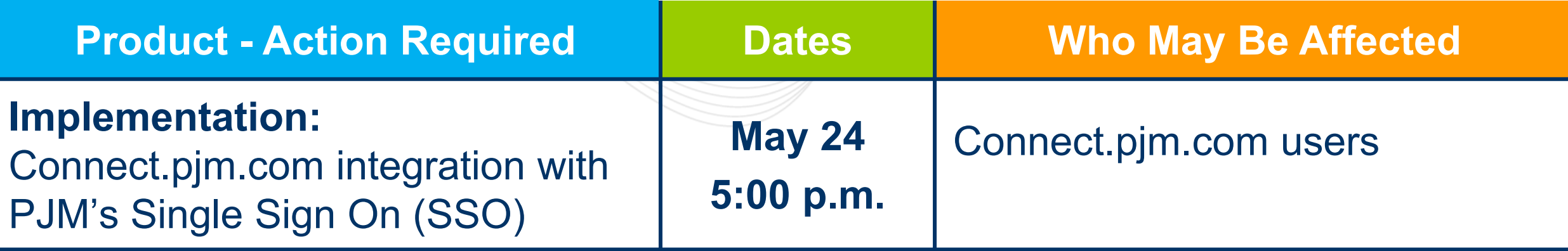

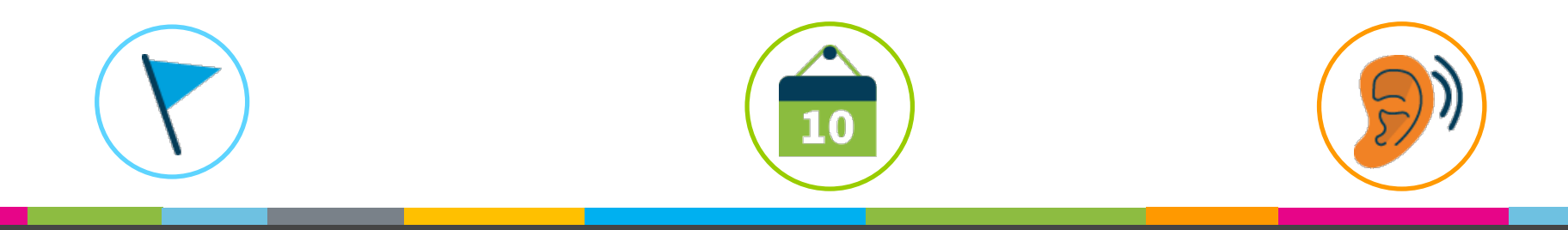

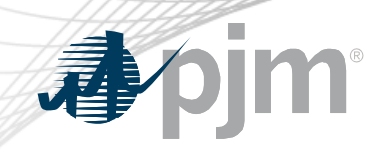

#### 2020 connect.pjm.com Roadmap

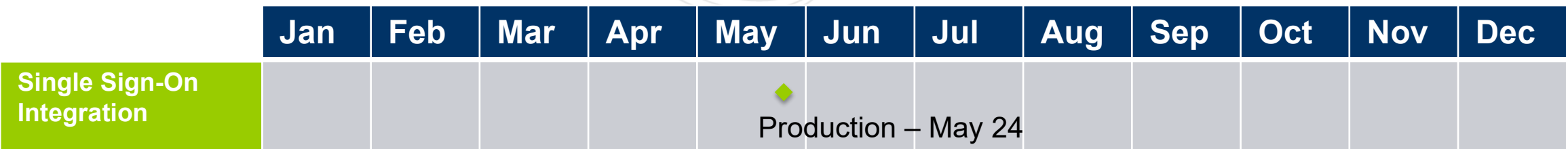

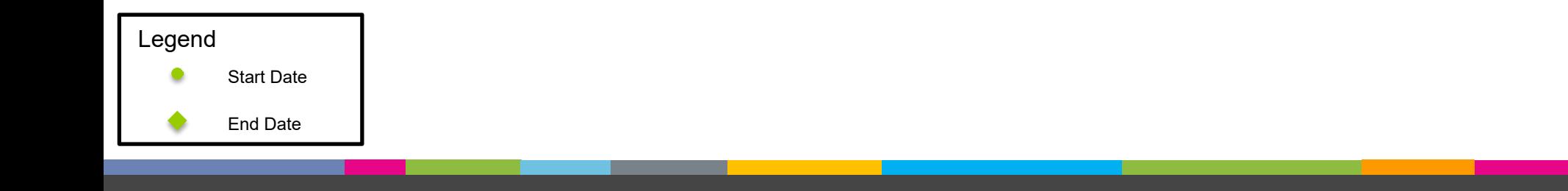

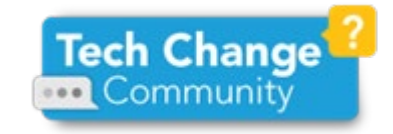

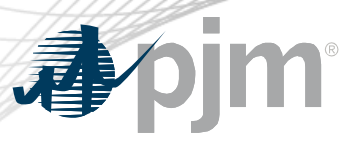

### Single Sign-On Integration

Currently, connect.pjm.com prompts users for their accounts via the web browser; must use the following format: DMZ\username

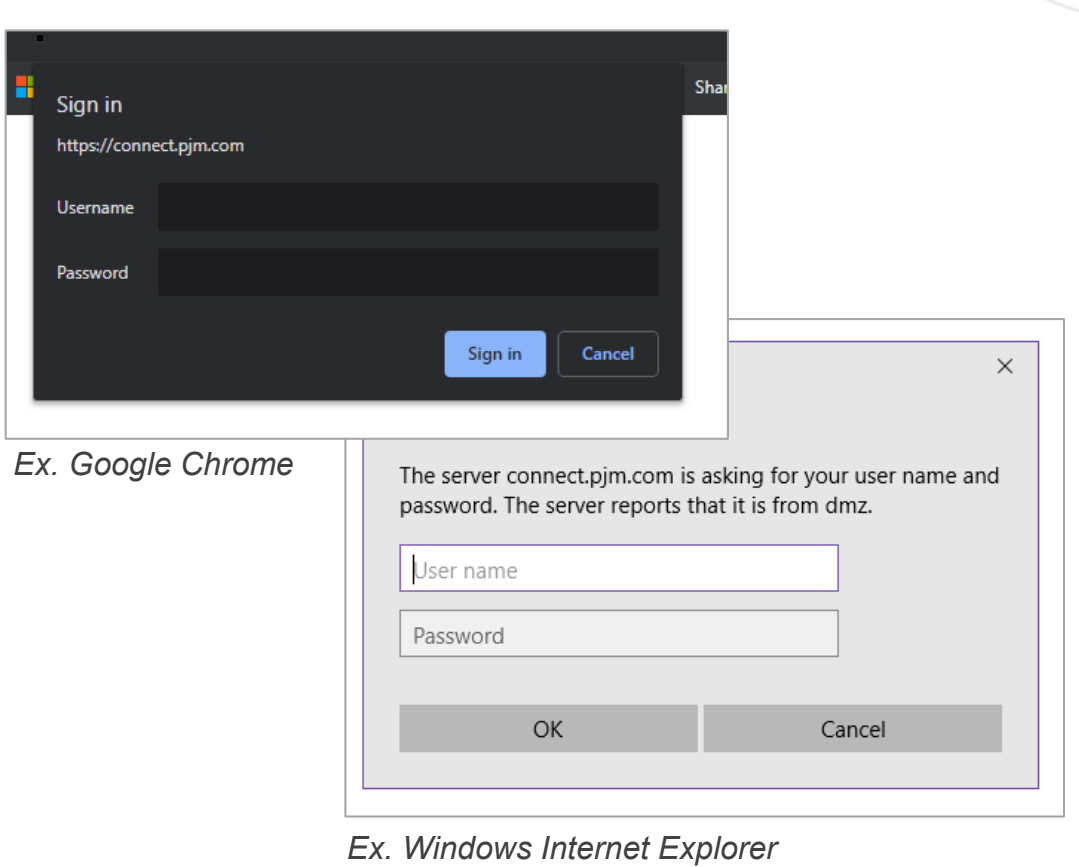

After integration, users will be directed to PJM's Single Sign-On application

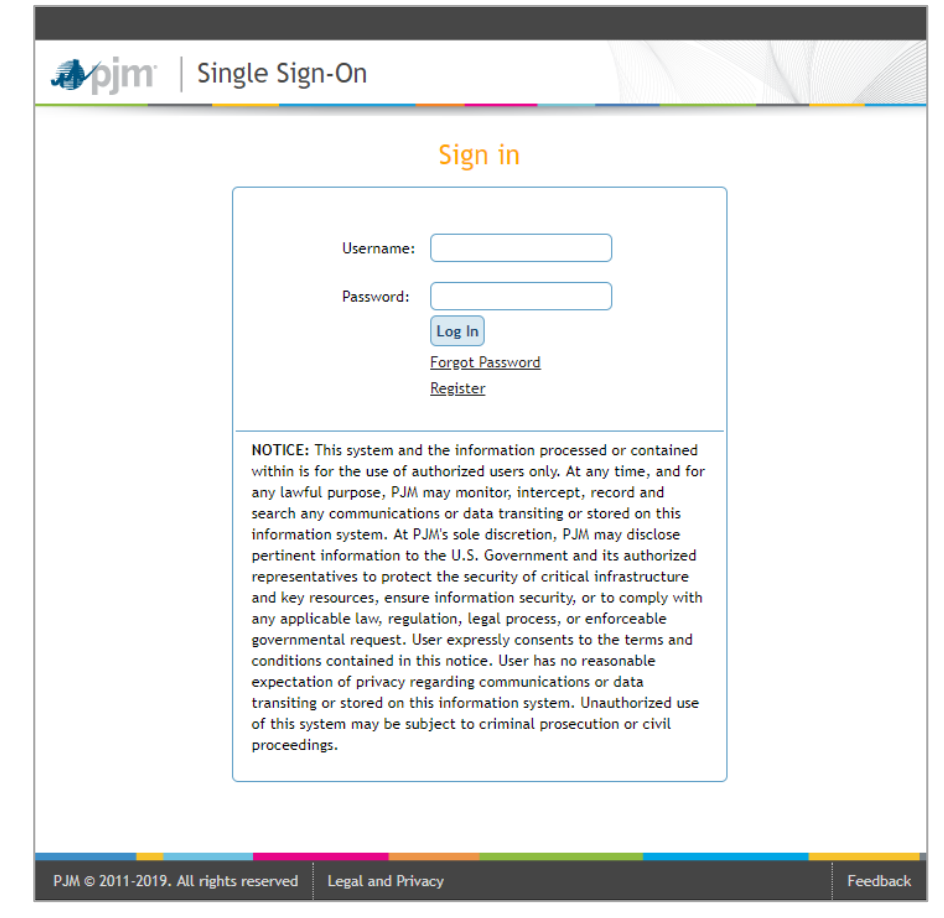

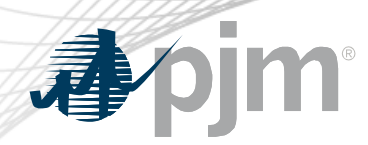

**Resources** 

Report issues or submit questions to:

- PJM's **Member Relations** or call 610-666-8980
- [SharePointConnectAdmins@pjm.com](mailto:SharePointConnectAdmins@pjm.com)
- Your site's PJM employee owner

Tech Change Forum

• [Educational recording](https://pjm.webex.com/pjm/ldr.php?RCID=84e38da74c1e82446ecdab210144f3f1)

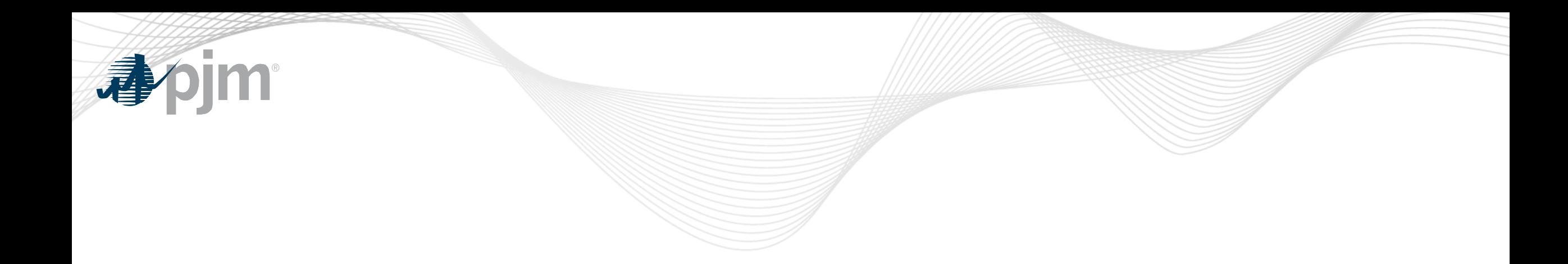

## Product Details

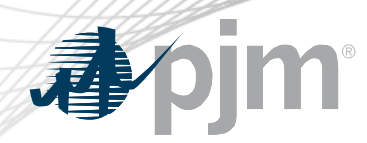

**Background** 

Connect.pjm.com, PJM's external SharePoint site, allows PJM personnel and external stakeholders to collaborate and share data.

#### **Key Product Features**

- Enables users to create robust, individualized sites to organize their projects, initiatives and tasks specific to their needs
- Using SharePoint apps, users can organize document submissions, data sets and calendars all in one site